# **SISTEM PENDUKUNG KEPUTUSAN DALAM SELEKSI PENERIMAAN SANTRI BARU PADA RUMAH TAHFIDZ AL 'ARIF MENGGUNAKAN METODE VISE KRITERIJUMSKA OPTIMIZACIJA I KOMPROMISNO RESENJE**

**Refka Santia \*, Darjat Saripurna,\*\*, M. Gilang Suryanata \*\*** \* Program Studi Mahasiswa, STMIK Triguna Dharma \*\* Program Studi Dosen Pembimbing, STMIK Triguna Dharma

## **Article Info ABSTRACT**

**Article history:**

Received Jun 12<sup>th</sup>, 201x Revised Aug  $20^{th}$ ,  $201x$ Accepted Aug  $26<sup>th</sup>$ , 201x

#### **Keyword:**

*Sistem Pendukung Keputusan, Rumah Tahfidz Al'Arif, VIKOR, Seleksi Penerima Santri*

*Pendidikan saat ini sangat berkembang pesat, dengan perkembangan zaman semakin maju di dunia pendidikan telah banyak mengubah pola pikir pendidik. Terutama pendidikan di bidang sekolah formal dan non formal yang berbasis Islam Terpadu (IT). Saat ini perkembangan sekolah formal berbasiskan islam mulai di kembangkan salah satu contoh Rumah Tahfidz Al'Arif merupakan sekolah non formal yang terkhusus menghafal Al-Qur"an. Selama tiga tahun berjalan pihak Rumah Tahfidz Al "Arif terus melakukan evaluasi terhadap pencapaian hafalan santri, masih terdapat hal-hal yang perlu di benahi dalam proses pendidikan dan manajemen penerimaan santri kedepannya. Melihat permasalahan yang ada tingkat kemampuan menghafal santri di pengaruhi oleh beberapa hal salah satunya tingkat ekonomi ke bawah dan santri yang berasal dari luar kota tingkat penghafalan nya sangat baik dan sesuai target yang di tetapkan*

*Dalam penerimaan santri baru, pihak Rumah Tahfidz Al'Arif membutuhkan sebuah analisis yang ditujukan untuk penerimaan santri. Dengan adanya dianalisis dari sistem pendukung keputusan atau biasa yang disebut decision support system yang nantinya dapat membantu pihak Rumah Tahfidz Al'Arif untuk penyeleksian santri baru. Oleh karena itu perlu adanya sistem pendukung keputusan penentuan seleksi penerima santri baru. Sistem tersebut akan dibangun dengan menggunakan metode VIKOR* 

*Hasil akhirnya adalah suatu aplikasi Sistem Pendukung Keputusan dengan metode VIKOR yang dapat digunakan untuk untuk menyeleksi santri baru di Rumah Tahfidz Al'Arif.*

> *Copyright © 2021 STMIK Triguna Dharma. All rights reserved.*

**Corresponding Author:** \*First Author Nama : Refka Santia Program Studi STMIK Triguna Dharma Email: xxxxx

## **1. PENDAHULUAN**

Pendidikan saat ini sangat berkembang pesat, dengan perkembangan zaman semakin maju di dunia pendidikan telah banyak mengubah pola pikir pendidik. Terutama pendidikan di bidang sekolah formal dan non formal yang berbasis Islam Terpadu (IT). Saat ini perkembangan sekolah formal berbasiskan islam mulai di kembangkan salah satu contoh Rumah Tahfidz Al'Arif merupakan sekolah non formal yang terkhusus menghafal Al-Qur'an. Rumah Tahfidz Al 'Arif yang di dirikan pada tahun 2019 oleh masjid Al'Arif guna menciptakan generasi-generasi Hafidz Al-Qur'an.

Dalam setiap tahun Rumah Tahfidz Al'Arif dengan membuka seleksi penerimaan santri baru dengan kuota yang terbatas di karenakan santri yang di Rumah Tahfidz Al 'Arif tidak di pungut biaya apapun selama tiga tahun masa pendidikan. Sampai tahun 2021 Rumah Tahfidz Al'Arif memiliki 22 santri yang mondok di Rumah Tahfidz tersebut. Santri sebutan bagi seseorang yang mengikuti pendidikan Ilmu Agama Islam di suatu tempat yang dinamakan Pesantren, biasanya menetap di tempat tersebut hingga pendidikannya selesai. Salah satu hal terpenting dalam suatu pondok pesantren adalah penyeleksian santri terbaik secara periodik sehingga untuk memacu semangat belajar para santri dalam menuntut ilmu.

Selama tiga tahun berjalan pihak Rumah Tahfidz Al 'Arif terus melakukan evaluasi terhadap pencapaian hafalan santri, masih terdapat hal-hal yang perlu di benahi dalam proses pendidikan dan manajemen penerimaan santri kedepannya. Perkembangan Rumah Tahfidz Al 'Arif sangat baik, dapat dilihat dari peningkatan pendaftar santri baru tiap tahunnya. Namun disamping itu kuota yang diterapkan di Rumah Tahfidz Al 'Arif tergolong cukup terbatas Melihat permasalahan yang ada, tentu pihak Rumah Tahfidz Al 'Arif harus selektif dalam menentukan calon santrinya. Dalam penerimaan santri baru, pihak Rumah Tahfidz Al'Arif membutuhkan sebuah analisis yang ditujukan untuk penerimaan santri. Dengan adanya dianalisis dari sistem pendukung keputusan atau biasa yang disebut *decision support* system yang nantinya dapat membantu pihak Rumah Tahfidz Al 'Arif untuk penyeleksian santri baru.

Sistem pendukung keputusan sebelumnya sudah sering di implementasikan pada beberapa penelitian dengan metode sistem pendukung keputusan, seperti menentukan dosen pembimbing skripsi yang dilangsir pada jurnal [1] dan jurnal [2] juga membahas tentang menentukan dosen pembimbing tetapi dengan metode sistem pendukung keputusan yang berbeda. Pada penelitian lainnya seperti pemilihan kepala sekolah berprestasi yang dilangsir pada jurnal [3] dan masih banyak lainnya. Konsep sistem pendukung keputusan dalam penetuan penyeleksian calon santri menggunakan metode Vise Kriterijumska Optimizacija I Kompromisno Resenje (VIKOR).

Dalam penyeleksian santri ini menggunakan sistem pendukung keputusan dengan metode Vise Kriterijumska Optimizacija I Kompromisno Resenje (VIKOR*).* metode vikor merupakan metode analisis pengambilan keputusan dengan multi atribut untuk memecahkan permasalahan keputusan dengan kriteria yang saling bertentangan dan dari unit yang berbeda, dengan asumsi bahwa kompromi dapat diterima sebagai resolusi dari konflik yang ada [4]. Metode ini dapat digunakan untuk merangking sebanyak kriteria baik itu kualitatif maupun kuantitatif [5]. Metode Vikor memiliki kelebihan dalam mengkompromi alternatif yang ada, Serta dapat menyelesaikan pengambilan keputusan bersifat diskret pada kriteria yang bertentangan dan *non commensurable*, yaitu perbedaan unit antar kriteria

VIKOR (Vise Kriterijumska Optimizacija I Kompromisno Resenje) dikenal oleh Seraphim Opriticovic pada tahun 1998. Penerapan metode Vise Kriterijumska Optimizacija I Kompromisno Resenje (VIKOR) di terapkan pada awal tahun 2000 pada masalah *multi-criteria decision making* yang didasarkan solusi ideal terdekat. Kemudian melakukan perangkingan dengan membandingkan solusi ideal[14].

Adapun kelebihan dari metode Vise Kriterijumska Optimizcija I Komprimisno Resenje (VIKOR) sebagai berikut :

1. Nilai perangkingan *alternative* didapat berdasarkan nilai terdekat dengan PIS (*Positive Ideal Solution*) dan nilai terjauh dari NIS (*Negative Ideal Solution*).

2. Penilaian *alternative* dipilih dari nilai maksimal dan minimal.

Berikut adalah algoritma metode Vikor di bawah ini :

1. Melakukan normalisasi menggunakan rumus sebagai berikut :

<sup>=</sup> ( + − + − − )**.........................................................................................(2.1)**

Keterangan .

 $i =$ Alternatif / Baris

 $j =$ Kriteria / Kolom

*Xij* = Nilai dari matriks pengambilan keputusan

*Xj+* = Nilai terbaik dalam satu kriteria

*Xj-* = Nilai terjelek dalam satu kriteria terhadap kriteria berikut:

2. Menghitung Nilai S dan R

 $\mathfrak{D}$ 

= ∑ . = **……………..................................................2.2**

bobot kriteria

Nilai S didapatkan dari penjumlahan hasil perkalian bobot kriteria dengan data setiap alternatif.

3. Menghitung Indeks

Rumus  $Q_1 = \left[\frac{S_{i-S^-}}{S^+-S^-}\right]$  $\left[\frac{S_{i-S^{-}}}{S^{+}-S^{-}}\right]V^{+}\left[\frac{R_{i-R^{-}}}{R^{+}-R^{-}}\right]$ +−− ] (1 − )**........................................(2.3)** Ket:  $S = \text{nil}$  as terkecil **-** = nilai S terkecil **R-** = nilai R terkecil

 $S^+$  = nilai S terbesar  $\mathbf{R}^+$  = nili R terbesar

Alternatif dengan nilai Q terkecil merupakan alternatif terbaik berikut perhitungan nilai indeks Vikor (Q).

## **2. METODE PENELITIAN**

Metode Penelitian adalah semua metode atau teknik yang digunakan untuk menghasilkan penelitian. Metode penelitian merujuk pada cara yang digunakan seseorng dalam melakukan kegiatan penelitian. Dengan kata lain, semua metode-metode yang digunakan oleh penelitian selama mempelajari masalah penelitian disebut metode penelitian. Metode penelitian merupakan cara sistematis dalam memecahkan masalah penelitian dan dapat dipahami sebagai ilmu yang mempelajari bagamana penelitian dilakukan secara ilmiah. Berikut ini adalah teknik yang digunakan dalam penelitian yaitu :

#### **Teknik Pengumpulan Data**

Dalam teknik pengumpulan data terdapat beberapa yang dilakukan diantaranya sebagai berikut:

1. Observasi

Sebelum melakukan penelitian lebih lanjut, peneliti melakukan prariset guna mengetahui masalah apa yang terjadi terkait dalam Seleksi Santri Yang Diterima Mondok Di Rumah Tahfidz Al'Arif Menggunakan Metode Vise Kriterijumska Optimizacija I Kompromisno Resenje. Dalam masalah tersebut akan di rumuskan dalam penelitian ini sehingga menemukan rumus apa saja yang perlu dipersiapkan untuk bagaimana menyelesaikan masalah tersebut..

- 2. Wawancara
- Untuk mendapatkan data yang baik, dalam hal ini peniliti melakukan wawancara kepada pihak calon santri atau pihak-pihak yang terlibat dalam mendukung penelitian ini. Dalam hal ini peneliti melakukan wawancara kepada Kepala Direktur Santri di Rumah Tahfidz Al 'Arif. Berikut adalah data yang didapatkan berupa hasil wawancara dan juga dokumentasi Calon Santri:

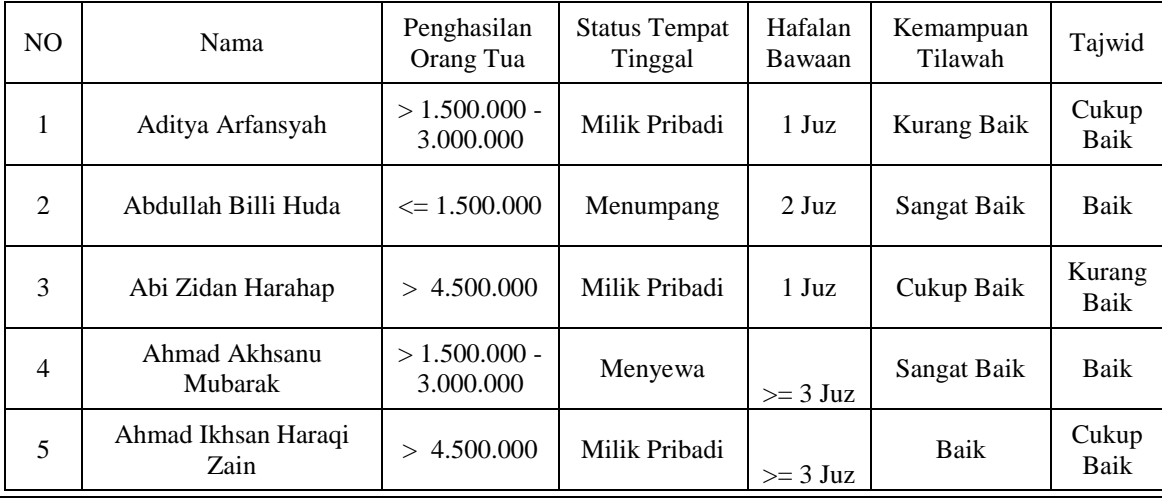

Tabel 1 Data Calon Santri

*Title of manuscript is short and clear, implies research results (First Author)*

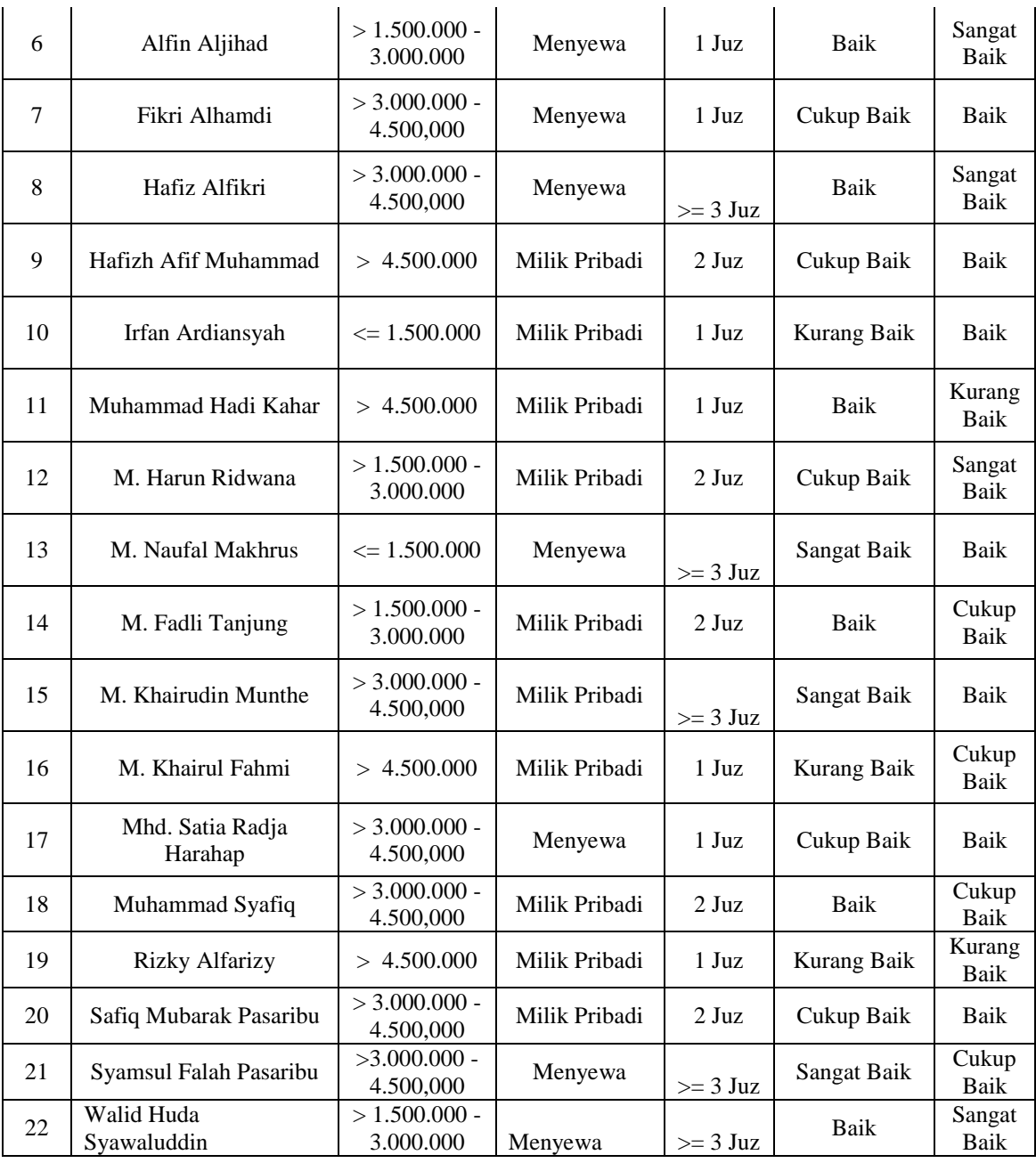

# **3. ANALISA DAN HASIL**

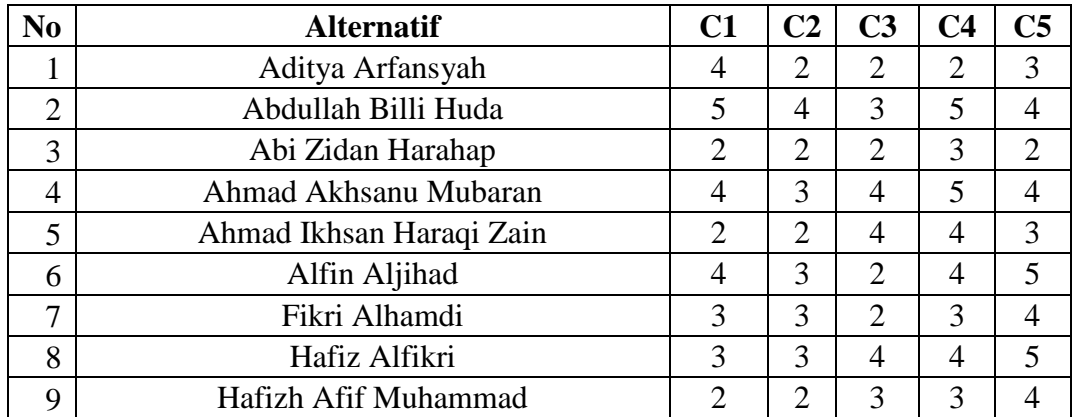

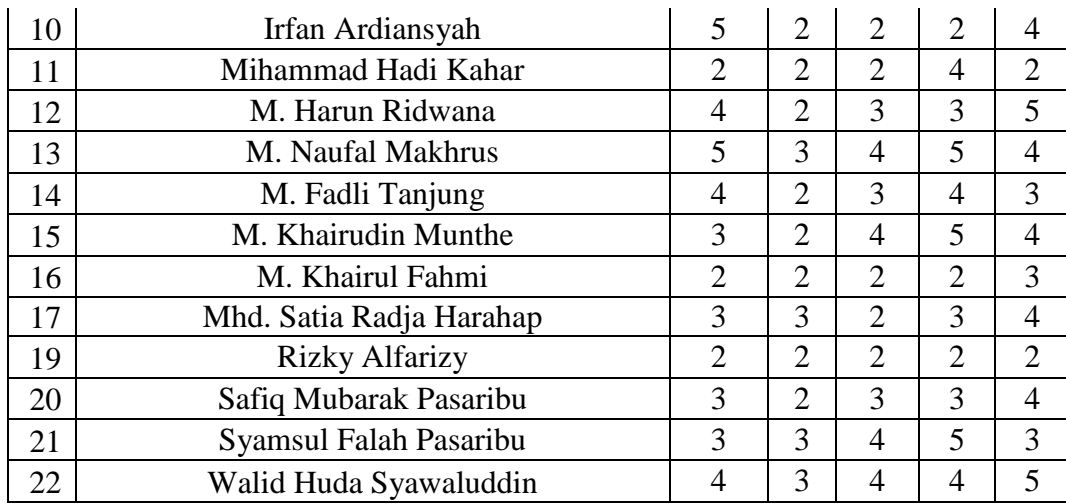

1. Membuat Matriks Persamaan Dan Solusi Ideal

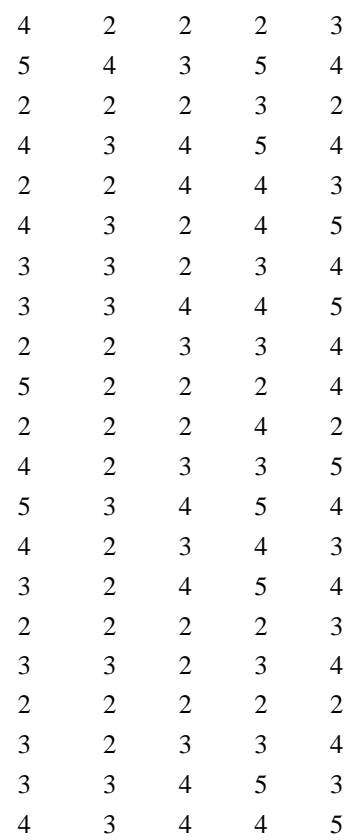

# **2. Membentuk Matriks Ternormalisasi**

a.Normalisasi Penghasilan Orang Tua

Kriteria 1 (C1)

\n
$$
R_{11} = \frac{(5-4)}{(5-2)} = 0,3333*0,3 = 0,1
$$
\n
$$
R_{21} = \frac{(5-5)}{(5-2)} = 0*0,3 = 0
$$
\n
$$
R_{31} = \frac{(5-2)}{(5-2)} = 1*0,3 = 0,3
$$
\n
$$
R_{41} = \frac{(5-4)}{(5-2)} = 0,3333*0,3 = 0,1
$$
\n
$$
R_{51} = \frac{(5-4)}{(5-2)} = 1*0,3 = 0,3
$$
\n
$$
R_{61} = \frac{(5-3)}{(5-2)} = 0,6667*0,3 = 0,2
$$
\n
$$
R_{81} = \frac{(5-3)}{(5-2)} = 0,6667*0,3 = 0,2
$$
\n
$$
R_{91} = \frac{(5-2)}{(5-2)} = 1*0,3 = 0,3
$$
\n
$$
R_{10.1} = \frac{(5-5)}{(5-2)} = 0*0,3 = 0
$$

*Title of manuscript is short and clear, implies research results (First Author)*

$$
R_{11.1} = \frac{(5-2)}{(5-2)} = 1*0,3 = 0,3
$$
  
\n
$$
R_{12.1} = \frac{(5-4)}{(5-2)} = 0,3333*0,3 = 0,1
$$
  
\n
$$
R_{13.1} = \frac{(5-5)}{(5-2)} = 0*0,3 = 0
$$
  
\n
$$
R_{14.1} = \frac{(5-4)}{(5-2)} = 0,3333*0,3 = 0,1
$$
  
\n
$$
R_{15.1} = \frac{(5-2)}{(5-2)} = 0,6667*0,3 = 0,2
$$
  
\n
$$
R_{16.1} = \frac{(5-2)}{(5-2)} = 1*0,3 = 0,3
$$
  
\nb. Normalisasi Status Tempat Tinggal  
\nKriteria 2 (C2)  
\n
$$
R_{1.2} = \frac{(4-2)}{(4-2)} = 1*0,2 = 0,2
$$
  
\n
$$
R_{2.2} = \frac{(4-4)}{(4-2)} = 0*0,2 = 0
$$
  
\n
$$
R_{3.2} = \frac{(4-2)}{(4-2)} = 1*0,2 = 0,2
$$
  
\n
$$
R_{4.2} = \frac{(4-3)}{(4-2)} = 0,5*0,2 = 0,1
$$
  
\n
$$
R_{5.2} = \frac{(4-3)}{(4-2)} = 0,5*0,2 = 0,1
$$
  
\n
$$
R_{6.2} = \frac{(4-3)}{(4-2)} = 0,5*0,2 = 0,1
$$
  
\n
$$
R_{8.2} = \frac{(4-3)}{(4-2)} = 0,5*0,2 = 0,1
$$
  
\n
$$
R_{8.2} = \frac{(4-3)}{(4-2)} = 1*0,2 = 0,2
$$
  
\n
$$
R_{10.2} = \frac{(4-2)}{(4-2)} = 1*0,2 = 0,2
$$
  
\n
$$
R_{11.2} = \frac{(4-2)}{(4-2)} = 1*0,2 = 0,2
$$

## c. Normalisasi Hafalan Bawaan Kriteria 3 (C3)

$$
R_{1.3} = \frac{(4-2)}{(4-2)} = 1*0,20 = 0,2
$$
  
\n
$$
R_{2.3} = \frac{(4-3)}{(4-2)} = 0,5*0,20 = 0,1
$$
  
\n
$$
R_{3.3} = \frac{(4-2)}{(4-2)} = 1*0,20 = 0,2
$$
  
\n
$$
R_{4.3} = \frac{(4-4)}{(4-2)} = 0*0,20 = 0
$$
  
\n
$$
R_{5.3} = \frac{(4-4)}{(4-2)} = 0*0,20 = 0
$$
  
\n
$$
R_{6.3} = \frac{(4-2)}{(4-2)} = 1*0,20 = 0,2
$$
  
\n
$$
R_{7.3} = \frac{(4-2)}{(4-2)} = 1*0,20 = 0.2
$$
  
\n
$$
R_{8.3} = \frac{(4-4)}{(4-2)} = 0*0,20 = 0
$$
  
\n
$$
R_{9.3} = \frac{(4-3)}{(4-2)} = 0,5*0,20 = 0,1
$$
  
\n
$$
R_{10.3} = \frac{(4-2)}{(4-2)} = 1*0,20 = 0,2
$$
  
\n
$$
R_{11.3} = \frac{(4-2)}{(4-2)} = 1*0,20 = 0,2
$$

d. Normalisasi Kemampuan Tilawah Kriteria 4 (C4)  $(5-2)$ 

$$
R_{1.4} = \frac{(3-2)}{(5-2)} = 1*0,15 = 0,15
$$
  
\n
$$
R_{2.4} = \frac{(5-5)}{(5-2)} = 0*0,15 = 0
$$
  
\n
$$
R_{3.4} = \frac{(5-3)}{(5-2)} = 0,6667*0,15 = 0,1
$$
  
\n
$$
R_{4.4} = \frac{(5-5)}{(5-2)} = 0*0,15 = 0
$$

$$
R_{17.1} = \frac{(5-3)}{(5-2)} = 0,6667*0,3 = 0,2
$$
  
\n
$$
R_{18.1} = \frac{(5-3)}{(5-2)} = 0,6667*0,3 = 0,2
$$
  
\n
$$
R_{19.1} = \frac{(5-2)}{(5-2)} = 1*0,3 = 0,3
$$
  
\n
$$
R_{20.1} = \frac{(5-3)}{(5-2)} = 0,6667*0,3 = 0,2
$$
  
\n
$$
R_{21.1} = \frac{(5-3)}{(5-2)} = 0,6667*0,3 = 0,2
$$
  
\n
$$
R_{22.1} = \frac{(5-4)}{(5-2)} = 0,3333*0,3 = 0,1
$$

$$
R_{12.2} = \frac{(4-2)}{(4-2)} = 1*0,2 = 0,2
$$
  
\n
$$
R_{13.2} = \frac{(4-3)}{(4-2)} = 0,5*0,2 = 0,1
$$
  
\n
$$
R_{14.2} = \frac{(4-2)}{(4-2)} = 1*0,2 = 0,2
$$
  
\n
$$
R_{15.2} = \frac{(4-2)}{(4-2)} = 1*0,2 = 0,2
$$
  
\n
$$
R_{16.2} = \frac{(4-2)}{(4-2)} = 1*0,2 = 0,2
$$
  
\n
$$
R_{17.2} = \frac{(4-2)}{(4-2)} = 0,5*0,2 = 0,1
$$
  
\n
$$
R_{18.2} = \frac{(4-2)}{(4-2)} = 1*0,2 = 0,2
$$
  
\n
$$
R_{19.2} = \frac{(4-2)}{(4-2)} = 1*0,2 = 0,2
$$
  
\n
$$
R_{20.2} = \frac{(4-2)}{(4-2)} = 1*0,2 = 0,2
$$
  
\n
$$
R_{21.2} = \frac{(4-3)}{(4-2)} = 0,5*0,2 = 0,1
$$
  
\n
$$
R_{22.2} = \frac{(4-3)}{(4-2)} = 0,5*0,2 = 0,1
$$

$$
R_{12.3} = \frac{(4-3)}{(4-2)} = 0,5*0,20 = 0,1
$$
  
\n
$$
R_{13.3} = \frac{(4-4)}{(4-2)} = 0*0,20 = 0
$$
  
\n
$$
R_{14.3} = \frac{(4-3)}{(4-2)} = 0,5*0,20 = 0,1
$$
  
\n
$$
R_{15.3} = \frac{(4-4)}{(4-2)} = 0*0,20 = 0
$$
  
\n
$$
R_{16.3} = \frac{(4-2)}{(4-2)} = 1*0,20 = 0,2
$$
  
\n
$$
R_{17.3} = \frac{(4-2)}{(4-2)} = 1*0,20 = 0,2
$$
  
\n
$$
R_{18.3} = \frac{(4-3)}{(4-2)} = 0,5*0,20 = 0,1
$$
  
\n
$$
R_{19.3} = \frac{(4-2)}{(4-2)} = 1*0,20 = 0,2
$$
  
\n
$$
R_{20.3} = \frac{(4-3)}{(4-2)} = 0,5*0,20 = 0,1
$$
  
\n
$$
R_{21.3} = \frac{(4-4)}{(4-2)} = 0*0,20 = 0
$$
  
\n
$$
R_{22.3} = \frac{(4-4)}{(4-2)} = 0*0,20 = 0
$$

 $R_{5.4} = \frac{(5-4)}{(5-2)}$  $\frac{(3-4)}{(5-2)} = 0,3333*0,15 = 0,05$  $R_{6.4} = \frac{(5-4)}{(5-2)}$  $\frac{(3-4)}{(5-2)} = 0,3333*0,15 = 0,05$  $R_{7.4} = \frac{(5-3)}{(5-2)}$  $\frac{(3-3)}{(5-2)} = 0,6667*0,15 = 0,1$  $R_{8.4} = \frac{(5-4)}{(5-2)}$  $\frac{(3-4)}{(5-2)} = 0.3333*0,15 = 0,05$ 

Jurnal CyberTech Vol. x, No. x, September 2021 : xx – xx

$$
R_{9.4} = \frac{(5-3)}{(5-2)} = 0,6667*0,15 = 0,1
$$
  
\n
$$
R_{10.4} = \frac{(5-2)}{(5-2)} = 1*0,15 = 0,5
$$
  
\n
$$
R_{11.4} = \frac{(5-4)}{(5-2)} = 0,3333*0,15 = 0,05
$$
  
\n
$$
R_{12.4} = \frac{(5-3)}{(5-2)} = 0,6667*0,15 = 0,1
$$
  
\n
$$
R_{13.4} = \frac{(5-5)}{(5-2)} = 0*0,15 = 0
$$
  
\n
$$
R_{14.4} = \frac{(5-5)}{(5-2)} = 0,3333*0,15 = 0,05
$$
  
\n
$$
R_{15.4} = \frac{(5-5)}{(5-2)} = 0*0,15 = 0
$$
  
\ne. Normalisasi Kriteria Tajwid  
\nKriteria 5 (CS)  
\n
$$
R_{1.5} = \frac{(5-3)}{(5-2)} = 0,6667*0,15 = 0,1
$$
  
\n
$$
R_{2.5} = \frac{(5-4)}{(5-2)} = 0,3333*0,15 = 0,05
$$
  
\n
$$
R_{3.5} = \frac{(5-4)}{(5-2)} = 0*0,15 = 0
$$
  
\n
$$
R_{4.5} = \frac{(5-4)}{(5-2)} = 0,3333*0,15 = 0,05
$$
  
\n
$$
R_{5.5} = \frac{(5-5)}{(5-2)} = 0*0,15 = 0
$$
  
\n
$$
R_{6.5} = \frac{(5-5)}{(5-2)} = 0*0,15 = 0
$$
  
\n
$$
R_{7.5} = \frac{(5-5)}{(5-2)} = 0*0,15 = 0
$$
  
\n
$$
R_{8.5} = \frac{(5-6)}{(5-2)} = 0,3333*0,15 = 0,05
$$
  
\n
$$
R_{10.5} = \frac{(5-4)}{(5-2)} = 0,3333*0,15 = 0,
$$

3. Menghitungan *Utility Measure* R( A1 ) = Max ( 0.2 ; 0.2 ; 0.15 ; 0.1 ; ) = 0.2 R( A2 ) = Max ( 0 ; 0.1 ; 0 ; 0.05 ; ) = 0.1 R( A3 ) = Max ( 0.2 ; 0.2 ; 0.1 ; 0.15 ; ) = 0.3 R( A4 ) = Max ( 0.1 ; 0 ; 0 ; 0.05 ; ) = 0.1 R( A5 ) = Max ( 0.2 ; 0 ; 0.05 ; 0.1 ; ) = 0.3 R( A6 ) = Max ( 0.1 ; 0.2 ; 0.05 ; 0 ; ) = 0.2 R( A7 ) = Max ( 0.1 ; 0.2 ; 0.1 ; 0.05 ; ) = 0.2 R( A8 ) = Max ( 0.1 ; 0 ; 0.05 ; 0 ; ) = 0.3 R( A9 ) = Max ( 0.2 ; 0.1 ; 0.1 ; 0.05 ; ) = 0.3 R( A10 ) = Max ( 0.2 ; 0.2 ; 0.15 ; 0.05 ; ) = 0.2 R( A11 ) = Max ( 0.2 ; 0.2 ; 0.05 ; 0.15 ; ) = 0.3

Dari perihitungan diatas didapatkan nilai :  $S^+ = 1$  $S = 0,15$ 

- $R^+ = 0,3$
- $R^{\dagger} = 0,1$

$$
R_{16.4} = \frac{(5-2)}{(5-2)} = 1*0,15 = 0,15
$$
  
\n
$$
R_{17.4} = \frac{(5-3)}{(5-2)} = 0,6667*0,15 = 0,1
$$
  
\n
$$
R_{18.4} = \frac{(5-4)}{(5-2)} = 0,3333*0,15 = 0,05
$$
  
\n
$$
R_{19.4} = \frac{(5-2)}{(5-2)} = 1*0,15 = 0,15
$$
  
\n
$$
R_{20.4} = \frac{(5-3)}{(5-2)} = 0,6667*0,15 = 0,1
$$
  
\n
$$
R_{21.4} = \frac{(5-5)}{(5-2)} = 0*0,15 = 0
$$
  
\n
$$
R_{22.4} = \frac{(5-4)}{(5-2)} = 0,3333*0,15 = 0,05
$$

$$
R_{12.5} = \frac{(5-5)}{(5-2)} = 0*0,15 = 0
$$
  
\n
$$
R_{13.5} = \frac{(5-4)}{(5-2)} = 0,3333*0,15 = 0,05
$$
  
\n
$$
R_{14.5} = \frac{(5-3)}{(5-2)} = 0,6667*0,15 = 0,1
$$
  
\n
$$
R_{15.5} = \frac{(5-4)}{(5-2)} = 0,3333*0,15 = 0,05
$$
  
\n
$$
R_{16.5} = \frac{(5-3)}{(5-2)} = 0,6667*0,15 = 0,1
$$
  
\n
$$
R_{17.5} = \frac{(5-4)}{(5-2)} = 0,3333*0,15 = 0,05
$$
  
\n
$$
R_{18.5} = \frac{(5-3)}{(5-2)} = 0,6667*0,15 = 0,1
$$
  
\n
$$
R_{19.5} = \frac{(5-2)}{(5-2)} = 1*0,15 = 0,15
$$
  
\n
$$
R_{20.5} = \frac{(5-4)}{(5-2)} = 0,3333*0,15 = 0,05
$$
  
\n
$$
R_{21.5} = \frac{(5-3)}{(5-2)} = 0,6667*0,15 = 0,1
$$
  
\n
$$
R_{22.5} = \frac{(5-5)}{(5-2)} = 0*0,15 = 0
$$

 $R(A12) = Max (0.2; 0.1; 0.1; 0; ) = 0.2$  $R(A13) = Max (0.1; 0; 0; 0.05; ) = 0.1$  $R(A14) = Max (0.2; 0.1; 0.05; 0.1; ) = 0.2$  $R(A15) = Max (0.2; 0; 0; 0.05; ) = 0.2$  $R(A16) = Max (0.2; 0.2; 0.15; 0.1; ) = 0.3$  $R(A17) = Max (0.1; 0.2; 0.1; 0.05; ) = 0.2$  $R(A18) = Max (0.2; 0.1; 0.05; 0.1; ) = 0.2$  $R(A19) = Max (0.2; 0.2; 0.15; 0.15; ) =$ 0.3  $R(A20) = Max (0.2; 0.1; 0.1; 0.05; ) = 0.2$  $R(A21) = Max (0.1; 0; 0; 0.1; ) = 0.2$  $R(A22) = Max (0.1; 0; 0.05; 0; ) = 0.1$ 

4 Menghitung Nilai Indeks VIKOR Dengan menggunakan rumus:  $Q_i = \frac{S_i - S^{-1}}{S_{i} - S^{-1}}$  $\left[\frac{S_i - S^{-}}{S^{+} - S^{-}}\right] V + \left[\frac{R_i - R^{-}}{R^{+} - R^{-}}\right]$  $\frac{1}{R^+ - R^-}$  (1 – V)  $Q(A1) = (0.5 (0.75 - 0.15 / 1 - 0.15)) + (1 - 0.5 (0.2 - 0.1 / 0.3 - 0.1)) = 0.602941176$  $Q(A2) = (0.5 (0.15 - 0.15 / 1 - 0.15)) + (1 - 0.5 (0.1 - 0.1 / 0.3 - 0.1)) = 0$  $Q(A3) = (0.5 (0.95 - 0.15 / 1 - 0.15)) + (1 - 0.5 (0.3 - 0.1 / 0.3 - 0.1)) = 0.970588235$  $Q(A4) = (0.5 (0.25 - 0.15 / 1 - 0.15)) + (1 - 0.5 (0.1 - 0.1 / 0.3 - 0.1)) = 0.058823529$ 

 $Q( A5 ) = ( 0.5 ( 0.65 - 0.15 / 1 - 0.15 ) ) + ( 1 - 0.5 ( 0.3 - 0.1 / 0.3 - 0.1 ) ) = 0.794117647$  $Q(A6) = (0.5 (0.45 - 0.15 / 1 - 0.15)) + (1 - 0.5 (0.2 - 0.1 / 0.3 - 0.1)) = 0.426470588$  $Q(A7) = (0.5(0.65 - 0.15 / 1 - 0.15)) + (1 - 0.5(0.2 - 0.1 / 0.3 - 0.1)) = 0.544117647$  $Q( A8 ) = ( 0.5 ( 0.45 - 0.15 / 1 - 0.15 ) ) + ( 1 - 0.5 ( 0.3 - 0.1 / 0.3 - 0.1 ) ) = 0.676470588$  $Q(A9) = (0.5 (0.75 - 0.15 / 1 - 0.15)) + (1 - 0.5 (0.3 - 0.1 / 0.3 - 0.1)) = 0.852941176$  $Q(A10) = (0.5 (0.6 - 0.15 / 1 - 0.15)) + (1 - 0.5 (0.2 - 0.1 / 0.3 - 0.1)) = 0.514705882$  $Q(A11) = (0.5(0.9 - 0.15 / 1 - 0.15)) + (1 - 0.5(0.3 - 0.1 / 0.3 - 0.1)) = 0.941176471$  $Q(A12) = (0.5 (0.5 - 0.15 / 1 - 0.15)) + (1 - 0.5 (0.2 - 0.1 / 0.3 - 0.1)) = 0.455882353$  $Q(A13) = (0.5 (0.15 - 0.15 / 1 - 0.15)) + (1 - 0.5 (0.1 - 0.1 / 0.3 - 0.1)) = 0$  $Q(A14) = (0.5 (0.55 - 0.15 / 1 - 0.15)) + (1 - 0.5 (0.2 - 0.1 / 0.3 - 0.1)) = 0.485294118$  $Q(A15) = (0.5 (0.45 - 0.15 / 1 - 0.15)) + (1 - 0.5 (0.2 - 0.1 / 0.3 - 0.1)) = 0.426470588$  $Q(A16) = (0.5 (0.95 - 0.15 / 1 - 0.15)) + (1 - 0.5 (0.3 - 0.1 / 0.3 - 0.1)) = 0.970588235$  $Q(A17) = (0.5 (0.65 - 0.15 / 1 - 0.15)) + (1 - 0.5 (0.2 - 0.1 / 0.3 - 0.1)) = 0.544117647$  $Q(A18) = (0.5(0.65 - 0.15 / 1 - 0.15)) + (1 - 0.5(0.2 - 0.1 / 0.3 - 0.1)) = 0.544117647$  $Q(A19) = (0.5 (1 - 0.15 / 1 - 0.15)) + (1 - 0.5 (0.3 - 0.1 / 0.3 - 0.1)) = 1$  $Q(A20) = (0.5 (0.65 - 0.15 / 1 - 0.15)) + (1 - 0.5 (0.2 - 0.1 / 0.3 - 0.1)) = 0.544117647$  $Q(A21) = (0.5 (0.4 - 0.15 / 1 - 0.15)) + (1 - 0.5 (0.2 - 0.1 / 0.3 - 0.1)) = 0.397058824$  $Q(A22) = (0.5 (0.25 - 0.15 / 1 - 0.15)) + (1 - 0.5 (0.1 - 0.1 / 0.3 - 0.1)) = 0.058823529$ 

Setelah melakukan perhitungan pada nilai Vikor (Qi) maka dilakukan perangkingan untuk mendapatkan nilai calon santri yang dipilih, jika kuota penerimaan santri di asumsikan ada 10 orang maka yang diterima rangking 1 sampai rangking 10:

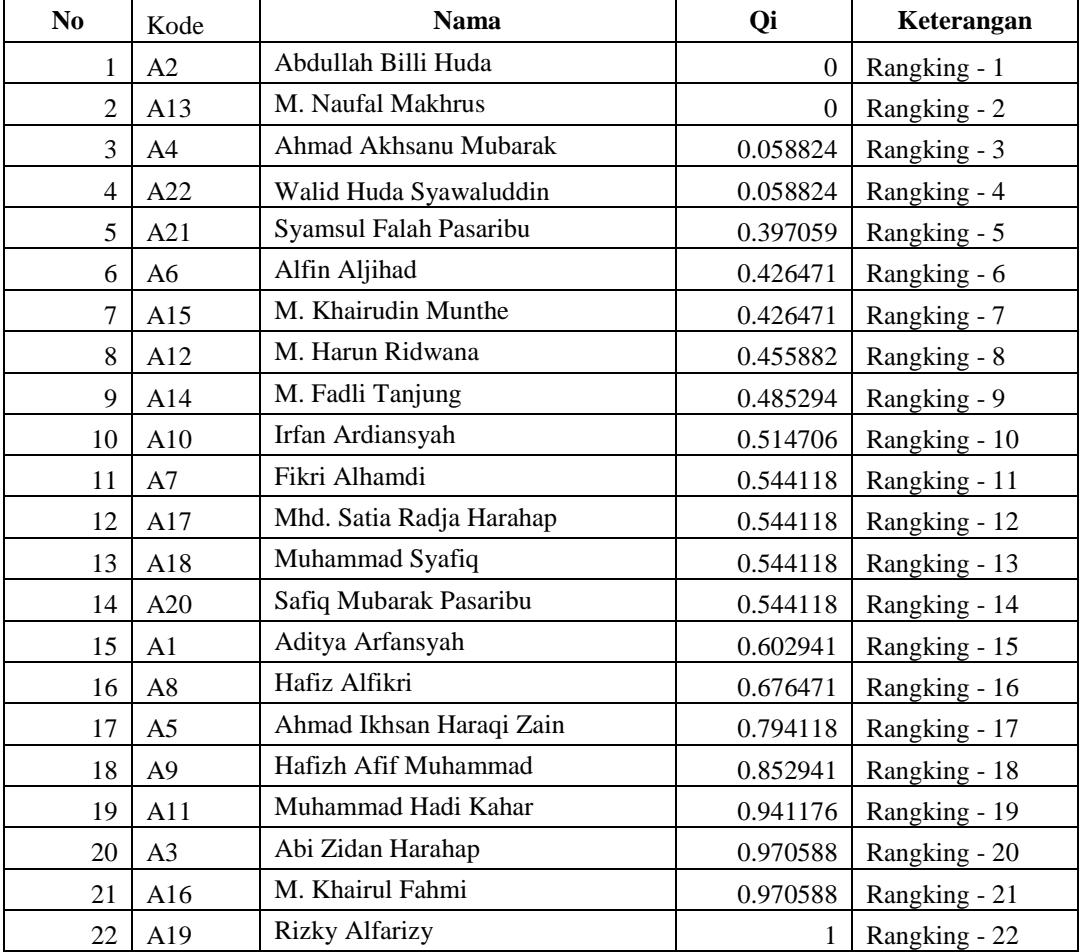

Maka dari perhitungan diatas diperolehlah hasil perangkingan untuk penerimaan santri yang memiliki batas kuota 10 orang yaitu Abdullah Billi Huda, M. Naufal Makhrus, Ahmad Akhsanu Mubarak, Walid Huda Syawaluddin, Syamsul Falah Pasaribu, Alfin Aljihad, M. Khairudin Munthe, M. Harun Ridwana, M. Fadli Tanjung dan Irfan Ardiansyah

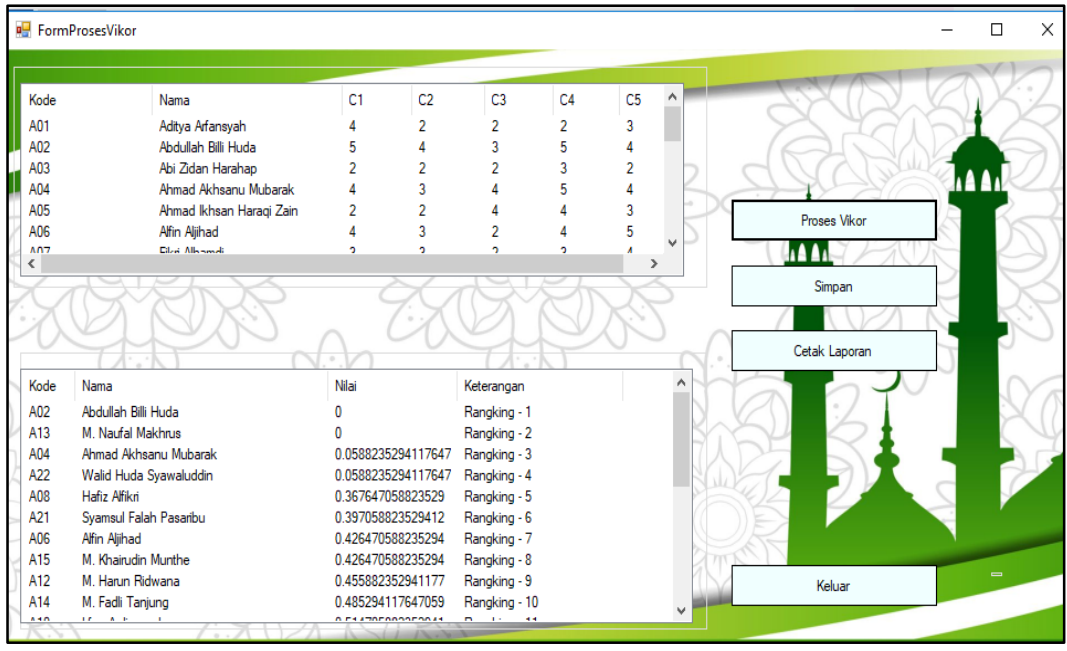

### **KESIMPULAN**

Berdasarkan hasil penelitian pada permasalahan yang terjadi dalam kasus yang diangkat tentang menyeleksi calon santri pada Rumah Tahfidz Al'Arif , maka dapat ditarik kesimpulan sebagai berikut :

- 1. Dalam menganalisa masalah yang berkaitan dengan menyeleksi calon santri pada Rumah Tahfidz Al'Arif, dibutuhkan kriteria-kriteria pendukung dalam menilai calon santri yaitu penghasilan keluarga perbulan, status tempat tinggal, hafalan bawaan, kemampuan tilawah dan tajwid.
- 2. Untuk menerapkan metode Vise Kriterijumska Optimizacija I Kompromisno Resenje dalam penyeleksian santri pada rumah Tahfidz Al'Arif, dibutuhkan kriteria dan penilaian yang tepat sehingga data dapat diolah dengan menggunakan metode VIKOR
- 3. Berdasarkan hasil penelitian, maka dalam merancang dan membangun sistem yang dapat di jadikan sebagai solusi pemecahan masalah untuk penyeleksian calon santri di Rumah Tahfidz Al'Arif, dapat dilakukan dengan perancangan menggunakan uml yaitu *use case diagram*, *activity diagram* dan *class diagram* serta perancangan *interface,* dilanjutkan dengan pengkodean menggunakan Visual Studio.
- 4. Berdasarkan hasil penelitian dalam merancang sistem pendukung keputusan dalam menyeleksi calon santri pada Rumah Tahfidz Al'Arif, dilakukan analisis masalah terlebih dahulu, kemudian dilanjutkan dengan pemodelan dan terakhir melakukan perancangan aplikasi berbasis *Desktop* dengan media *Visual Studio.* Kemudian aplikasi yang telah dibangun akan diuji dengan membandingkan hasil manual dengan hasil yang dikeluarkan oleh aplikasi, setelah itu membandingkan hasil dari aplikasi terhadap fakta nyata dalam menentukan calon santri yang berhak masuk dan belajar di Rumah Tahfidz Al'Arif

## **UCAPAN TERIMA KASIH**

Terima kasih kepada dosen pembimbing Bapak DOPING 1 dan juga Bapak DOPING 2 dan pihak-pihak yang mendukung penyelesaian jurnal skripsi ini.

## **REFERENSI**

- [1] Pristiwanto, "Sistem Pendukung Keputusan Dengan Metode Simple Additive Weighting Untuk Menentukan Dosen Pembimbing Skripsi," Inf. dan Teknol. Ilm., vol. 2, no. 1, p. 59, 2014, doi: 10.24176/simet.v1i1.117.
- [2] M. Imam, "PENENTUAN DOSEN PEMBIMBING DAN PENGUJI SKRIPSI MENGGUNAKAN METODE WEIGHTED PRODUCT," vol. 03, pp. 44–57, 2018.

- [3] S. Wulan, B. Nadeak, R. K. Hondro, and F. T. Waruwu, "Implementasi Metode Vikor Dalam Pemilihan Kepala Sekolah Berprestasi Pada Dinas Pendidikan Sumatera Utara," KOMIK (Konferensi Nas. Teknol. Inf. dan Komputer), vol. 2, no. 1, 2018, doi: 10.30865/komik.v2i1.963.
- [4] A. Alfionita, "SPK Penyeleksian Bantuan Dana Bedah Rumah Tidak Layak Huni Menjadi Layak Huni Bagi Keluarga Kurang Mampu Dengan Menggunakan Metode Vikor (Studi Kasus : Kantor Kepala Desa Sialang Kec. Bangun Purba)," J. Pelita Inform., vol. 8, no. 1, pp. 9–14, 2019.
- [5] N. Sutrikanti, H. Situmorang, Fachrurrazi, H. Nurdiyanto, and M. Mesran, "Implementasi Pendukung Keputusan Dalam Pemilihan Calon Peserta Cerdas Cermat Tingkat SMA Menerapkan Metode VIKOR," JURIKOM (Jurnal Ris. Komputer), vol. 5, no. 2407–389X, pp. 109–113, 2018.
- [5] J. Nasution and M. Syahrizal, "PUSKESMAS MENGUNAKAN METODE MULTI ATTRIBUTE UTILITY THEORY ( MAUT ) ( STUDI KASUS : PUSKESMAS DESA LAMA SEI LEPAN )," vol. 3, pp. 176–182, 2019, doi: 10.30865/komik.v3i1.1586.
- [7] D. L. Kurniasih, "SISTEM PENDUKUNG KEPUTUSAN PEMILIHAN LAPTOP DENGAN METODE TOPSIS Diterbitkan Oleh : STMIKBudi DarmaMedan Diterbitkan Oleh : STMIKBudi DarmaMedan," vol. III, no. April, pp. 6–14, 2016.
- [8] T. Informatika, U. K. Malang, T. Informatika, and U. K. Malang, "Kerja Indonesia Dengan Pendekatan Metode," vol. 3, no. 1, 2018.

## **BIOGRAFI PENULIS**

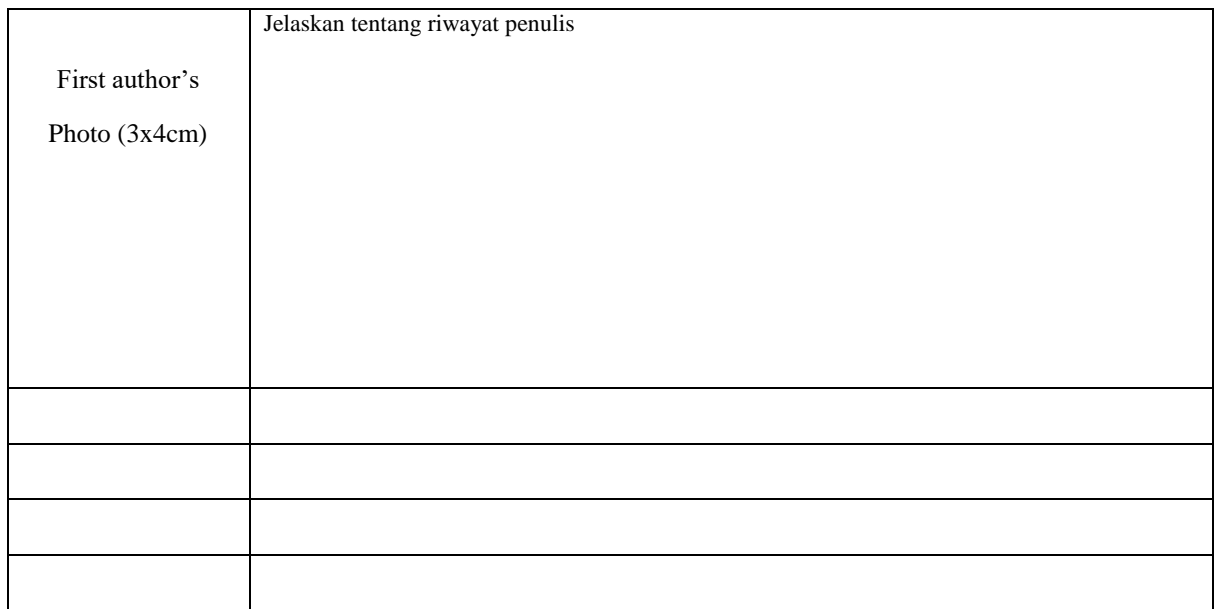